# **Authorizations with Payment Network** Tokens

Simple Order API

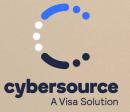

**Developer Guide** 

#### © 2023. Cybersource Corporation. All rights reserved.

Cybersource Corporation (Cybersource) furnishes this document and the software described in this document under the applicable agreement between the reader of this document (You) and Cybersource (Agreement). You may use this document and/or software only in accordance with the terms of the Agreement. Except as expressly set forth in the Agreement, the information contained in this document is subject to change without notice and therefore should not be interpreted in any way as a guarantee or warranty by Cybersource. Cybersource assumes no responsibility or liability for any errors that may appear in this document. The copyrighted software that accompanies this document is licensed to You for use only in strict accordance with the Agreement. You should read the Agreement carefully before using the software. Except as permitted by the Agreement, You may not reproduce any part of this document, store this document in a retrieval system, or transmit this document, in any form or by any means, electronic, mechanical, recording, or otherwise, without the prior written consent of Cybersource.

#### **Restricted Rights Legends**

For Government or defense agencies: Use, duplication, or disclosure by the Government or defense agencies is subject to restrictions as set forth the Rights in Technical Data and Computer Software clause at DFARS 252.227-7013 and in similar clauses in the FAR and NASA FAR Supplement.

For civilian agencies: Use, reproduction, or disclosure is subject to restrictions set forth in subparagraphs (a) through (d) of the Commercial Computer Software Restricted Rights clause at 52.227-19 and the limitations set forth in Cybersource Corporation's standard commercial agreement for this software. Unpublished rights reserved under the copyright laws of the United States.

#### Trademarks

Authorize.Net, eCheck.Net, and The Power of Payment are registered trademarks of Cybersource Corporation. Cybersource and Cybersource Decision Manager are trademarks and/or service marks of Cybersource Corporation. Visa, Visa International, Cybersource, the Visa logo, the Cybersource logo, and 3-D Secure are the registered trademarks of Visa International in the United States and other countries. All other trademarks, service marks, registered marks, or registered service marks are the property of their respective owners.

Version: 23.02

# Contents

| Recent Revisions to This Document                         |    |
|-----------------------------------------------------------|----|
| About This Guide                                          | 6  |
| Authorizations with Payment Network Tokens                | 7  |
| Supported Processors and Card Types                       | 7  |
| In-App Transactions                                       | 8  |
| Optional Features                                         | 11 |
| Merchant-Initiated Transactions                           |    |
| Multiple Partial Captures                                 |    |
| Special Request Fields for Multiple Partial Captures      | 13 |
| Multiple Partial Captures on Streamline                   |    |
| Recurring Payments                                        | 14 |
| Relaxed Requirements for Address Data and Expiration Date | 16 |
| Split Shipments                                           | 16 |
| Subsequent Authorizations                                 |    |
| Request a Subsequent Authorization                        |    |
| API Fields                                                |    |
| Formatting Restrictions                                   |    |
| Data Type Definitions                                     |    |
| Numbered Elements                                         | 19 |
| Simple Order API Fields                                   |    |
| Request Fields                                            | 21 |
| Response Fields                                           |    |
| Simple Order API Examples                                 |    |
| Name-Value Pair Examples                                  |    |
| XML Examples                                              |    |

# **Recent Revisions to This Document**

### 23.02

Added FDC Nashville Global and Worldpay VAP.

### 23.01

Removed FDC Compass, FDC Nashville Global, Moneris, and Worldpay VAP.

### 22.04

### **Barclays**

Removed Barclays as a supported processor for recurring payments. See Recurring Payments (on page 14).

### **Credit Mutuel-CIC**

Removed Credit Mutuel-CIC as a supported processor for recurring payments. See Recurring Payments (on page 14).

### HBoS

Added HBoS as a supported processor for authorizations with payment network tokens, recurring payments, merchant-initiated transactions and subsequent authorizations. See Authorizations with Payment Network Tokens (on page 7), Recurring Payments (on page 14), Merchant-Initiated Transactions (on page 11), and Subsequent Authorizations (on page 17).

### HSBC

Removed HSBC as a supported processor for recurring payments and merchantinitiated transactions. See Recurring Payments (on page 14) and Merchant-Initiated Transactions (on page 11).

### **OmniPay Direct**

Removed OmniPay Direct as a supported processor for recurring payments. See Recurring Payments (on page 14).

### Streamline

Removed Streamline as a supported processor for recurring payments. See Recurring Payments (on page 14).

### 22.03

**Visa Platform Connect** 

The deprecated API request and response fields, both named **paymentNetworkToken\_assuranceLevel**, were replaced with new fields, both named **paymentNetworkToken\_assuranceMethod**.

See Request Fields (on page 21) and Response Fields (on page 36).

### 22.02

### **Visa Platform Connect**

Updated the **paymentNetworkToken\_transactionType** field to include values 2 and 3.

### 22.01

### Barclays

Added Diners Club and Discover as supported card types for Barclays. See Supported Processors and Card Types (on page 7).

### 21.03

### **FDC Compass**

Updated the **paymentNetworkToken\_assuranceLevel** request and response fields. See Request Fields (on page 21) and Response Fields (on page 36).

### Vero

Added support for the processor to Merchant-Initiated Transactions (on page 11), Recurring Payments (on page 14), and Subsequent Authorizations (on page 17).

### 21.02

### **Visa Platform Connect**

Updated In-App Transactions (on page 8) and the request field **paymentNetworkToken\_requestorID**.

# About This Guide

This section describes the audience and purpose of this guide as well as conventions and related documentation. See below for information about how to use this guide and where to find further information.

### Audience and Purpose

This document is written for application developers who want to use payment network tokens in an order management system that already uses Cybersource credit card services. This document assumes that you are already familiar with the Cybersource credit card services as described in the *Credit Card Services Guide*.

Updating the Cybersource credit card services requires software development skills. You must write code that uses the API request and response fields to integrate authorizations with payment network tokens into your existing order management system.

### Conventions

The following special statements are used in this document:

**Important:** An *Important* statement contains information essential to successfully completing a task or learning a concept.

### **Related Documentation**

Refer to the Support Center for complete technical documentation:

https://docs.cybersource.com/en/index.html

**Customer Support** 

For support information about any service, visit the Support Center:

http://www.cybersource.com/support

# Authorizations with Payment Network Tokens

This guide explains how to request an authorization with a token instead of a primary account number (PAN).

This document describes how to integrate the pass-through processing of tokens into your order management system. It does not describe the process of substituting a PAN with a token, also known as *token provisioning*. For information about token provisioning, contact your token service provider.

For an incremental authorization, you do not need to include any payment network tokenization fields in the authorization request because Cybersource obtains the payment network tokenization information from the original authorization request.

# **Supported Processors and Card Types**

| Processor                  | Card Types                                                                                                    |
|----------------------------|----------------------------------------------------------------------------------------------------|
| American Express Direct    | American Express                                                                                                    |
| Barclays                   | Visa, Mastercard, JCB, Maestro (International),<br>Maestro (UK Domestic), Diners Club, Discover                                                                   |
|                            | If you support Maestro (UK Domestic), you<br>must also support Maestro (International), and<br>you must support Mastercard Identity Check<br>for both card types. |
| Chase Paymentech Tandem    | Visa, Mastercard, American Express, Discover,<br>Diners Club, JCB, China UnionPay                                                                                 |
| Chase Paymentech Solutions | Visa, Mastercard, American Express, Discover,<br>Diners Club, JCB, Carte Blanche, Maestro<br>(International)                                                      |
| Cielo 3.0                  | Visa, Mastercard, Elo                                                                                                    |
| Credit Mutuel-CIC          | Visa, Mastercard, Cartes Bancaires                                                                                                    |
| Elavon Americas            | Visa, Mastercard, American Express, JCB,<br>Diners Club, Discover, China UnionPay                                                                                 |
| FDC Nashville Global       | Visa, Mastercard                                                                                                    |
| GPN                        | Visa, Mastercard, American Express, Discover,<br>Diners Club, JCB                                                                                                 |

#### **Processors and Card Types**

### Processors and Card Types (continued)

| Processor                                                                                                    | Card Types                                                                                    |
|----------------------------------------------------------------------------------------------------|-----------------------------------------------------------------------------------------------|
| HSBC<br>HSBC is the Cybersource name for<br>HSBC U.K.                                                                                                    | Visa, Mastercard, Maestro (UK Domestic),<br>Maestro (International), Visa Electron            |
| HBoS                                                                                                    | Visa, Mastercard                                                                              |
| JCN Gateway                                                                                                    | JCB                                                                                           |
| OmniPay Direct                                                                                                    | Visa, Mastercard, Discover, Diners<br>Club, Maestro (UK Domestic), Maestro<br>(International) |
| SIX                                                                                                    | Visa, Mastercard                                                                              |
| Streamline                                                                                                    | Visa, Mastercard                                                                              |
| TSYS Acquiring Solutions                                                                                                    | Visa, Mastercard, American Express                                                            |
| Vero                                                                                                    | Visa, Mastercard, Elo                                                                         |
| Visa Platform Connect                                                                                                    | Visa, Mastercard, American Express, Discover,<br>JCB, Diners Club                             |
| Worldpay VAP<br>Worldpay VAP was previously<br>called Litle. Litle was purchased by<br>Vantiv, which was then purchased<br>by Worldpay VAP. If you have any<br>questions about this situation,<br>contact your account manager at<br>Worldpay VAP. | Visa, Mastercard                                                                              |

# In-App Transactions

For in-app transactions, include the following required fields in the authorization request:

billTo\_city
billTo\_country
billTo\_email
billTo\_firstName
billTo\_lastName
billTo\_postalCode

Required only for transactions in the U.S. and Canada.

### billTo\_state

Required only for transactions in the U.S. and Canada.

### billTo\_street1

#### card\_accountNumber

Set to the token value that you received from the token service provider.

#### card\_cardType

Cybersource strongly recommends that you send the card type even if it is optional for your processor. Omitting the card type can cause the transaction to be processed with the wrong card type.

#### card\_expirationMonth

Set to the token expiration month that you received from the token service provider.

### card\_expirationYear

Set to the token expiration year that you received from the token service provider.

### ccAuthService\_cavv

For 3D Secure in-app transactions, set to the 3D Secure cryptogram. Otherwise, set to the network token cryptogram.

### ccAuthService\_commerceIndicator

### ccAuthService\_networkTokenCryptogram

ccAuthService\_run

Set to true.

### merchantID

merchantReferenceCode

purchaseTotals\_currency

### purchaseTotals\_grandTotalAmount or item\_#\_unitPrice

### paymentNetworkToken\_transactionType

### paymentNetworkToken\_requestorID

Required on .

Include 3D Secure data in the following fields:

- For Visa requests, include the **ccAuthService\_cavv** field set to the Visa Secure cryptogram.
- For Mastercard requests, include:
  - **ucaf\_authenticationData**—set to the Identity Check cryptogram.

ucaf\_collectionIndicator—set to 2.

• For JCB requests, include the **ccAuthService\_cavv** field set to the J/Secure cryptogram.

See Simple Order API Fields (on page 21) for:

- Detailed descriptions of these required request fields
- Optional request fields
- Response fields

After a successful authorization request, the rest of the credit card processing proceeds as described in the *Credit Card Services Guide*.

# **Optional Features**

# **Merchant-Initiated Transactions**

### Service:

• Authorization

### Card type:

• Visa

### Supported digital payments:

- Apple Pay
- Google Pay
- Samsung Pay

**Processors:** 

| Processors | That Support | Merchant-Initiated | Transactions |
|------------|--------------|--------------------|--------------|
|            |              |                    |              |

| Processors Supported          | Digital Payments                                                                                                    |  |
|-------------------------------|----------------------------------------------------------------------------------------------------|--|
| Chase Paymentech<br>Solutions | Apple Pay, Google Pay, Samsung Pay                                                                                         |  |
|                               | The only scenarios supported on Chase Paymentech Solutions are reauthorizations and unscheduled card-on-file transactions. |  |
| Elavon Americas               | Apple Pay, Google Pay, Samsung Pay                                                                                         |  |
| HBoS                          | Apple Pay, Google Pay, Samsung Pay                                                                                         |  |
| Vero                          | Apple Pay, Google Pay                                                                                                    |  |
| Visa Platform Connect         | Apple Pay, Google Pay, Samsung Pay                                                                                         |  |

For details on merchant-initiated transactions, see *Credit Card Services Optional Features*.

# **Multiple Partial Captures**

See the following table.

| Processors                                            | Supported Digital Payments                                                             |
|-------------------------------------------------------|----------------------------------------------------------------------------------------|
| American Express Direct                               | Apple Pay, Samsung Pay                                                                 |
| Barclays                                              | Apple Pay, Google Pay, Samsung Pay                                                     |
| Chase Paymentech Solutions                            | Apple Pay, Samsung Pay                                                                 |
| Elavon Americas                                       | Apple Pay, Google Pay, Samsung Pay                                                     |
| HSBC<br>HSBC is the Cybersource name for<br>HSBC U.K. | Apple Pay, Google Pay, Samsung Pay                                                     |
| JCN Gateway                                           | Apple Pay, Google Pay, Samsung Pay                                                     |
| Omnipay Direct                                        | Apple Pay, Google Pay, Samsung Pay                                                     |
| Streamline                                            | Apple Pay, Samsung Pay<br>See Multiple Partial Captures on Streamline (on<br>page 13). |
| TSYS Acquiring Solutions                              | Apple Pay, Samsung Pay                                                                 |

#### **Processors That Support Multiple Partial Captures**

**Important:** Multiple partial captures and split shipments are not the same feature.

- The multiple partial captures feature is provided by the processor. This feature enables you to request multiple partial captures for one authorization.
- The split shipments feature is provided by Cybersource. This feature supports three different scenarios: multiple authorizations, multiple captures, and multiple authorizations with multiple captures. For more information, see Split Shipments (on page 16).

This feature enables you to request multiple partial captures for one authorization. You must ensure that the total amount of all the captures does not exceed the authorized amount.

# **Special Request Fields for Multiple Partial Captures**

### **Processors:**

- Barclays. The special request fields are required.
- FDMS Nashville. The special request fields are required for Visa and Mastercard transactions. They are not supported for other card types.
- OmniPay Direct. Cybersource strongly recommends that you include the special request fields.
- TSYS Acquiring Solutions. The special request fields are required.

Include the following special request fields in each capture request when you are requesting multiple partial captures:

### ccCaptureService\_sequence

### ccCaptureService\_totalCount

When you do not know the total number of captures that you are going to request, set the capture total count to an estimated value or 99 for all capture requests except the final one. For the final capture request, set the capture total count and the capture sequence to the same value.

## **Multiple Partial Captures on Streamline**

Streamline might consider a partial capture to be a duplicate and reject the transaction when one or more of the following fields are the same for a merchant ID. You must ensure that you do not submit duplicate transaction information when using multiple partial captures; otherwise Streamline might reject the transaction.

- transaction date
- card\_accountNumber
- merchantReferenceCode
- purchaseTotals\_grandTotalAmount

# **Recurring Payments**

## Service:

• Authorization

### **Card Types:**

- Visa
- Mastercard
- American Express
- Discover
- Diners Club
- JCB

### Supported digital payments:

- Apple Pay
- Google Pay
- Samsung Pay

**Processors:** See the following table.

### **Processors That Support Recurring Payments**

| Processors                    | Card Types                                                                              | Supported Digital Payments                       |
|-------------------------------|-----------------------------------------------------------------------------------------|--------------------------------------------------|
| American Express Direct       | American Express                                                                        | Apple Pay, Google Pay, Samsung Pay               |
| Chase Paymentech<br>Solutions | Visa, Mastercard,<br>American Express,<br>Discover                                      | Apple Pay, Chase Pay, Google Pay,<br>Samsung Pay |
| Elavon Americas               | Visa, Mastercard,<br>American Express, JCB,<br>Diners Club, Discover,<br>China UnionPay | Apple Pay, Google Pay, Samsung Pay               |

| Processors | Card Types                                                                                                    | Supported Digital Payments         |
|------------|----------------------------------------------------------------------------------------------------|------------------------------------|
|            | When you request a<br>recurring payment<br>transaction with Visa,<br>Elavon Americas<br>requires you to<br>be in compliance<br>with the Visa<br>merchant-initiated<br>transactions mandate<br>by including additional<br>data in the request.<br>You must do one of the<br>following:<br>• Include<br>additional data<br>as described in<br>Merchant-Initia |                                    |
|            | ted Transactions<br>(on page 11).<br>• Make the                                                                                                    |                                    |
|            | request using<br>the Token<br>Management<br>Service, which<br>meets the<br>merchant-initia<br>ted transactions<br>requirements.                                                                                                    |                                    |
| GPN        | Visa, Mastercard,<br>American Express,<br>Discover, Diners Club,<br>JCB                                                                                                    | Apple Pay, Google Pay, Samsung Pay |
| HBoS       | Visa, Mastercard                                                                                                    | Apple Pay, Google Pay, Samsung Pay |
| SIX        | Visa, Mastercard,<br>Discover, Diners<br>Club, JCB, Maestro<br>(International),<br>Maestro (UK<br>Domestic), China<br>UnionPay, Visa<br>Electron                                                                                                    | Apple Pay, Google Pay              |

**Processors That Support Recurring Payments (continued)** 

| Processors               | Card Types                                                  | Supported Digital Payments                                            |
|--------------------------|-------------------------------------------------------------|-----------------------------------------------------------------------|
| TSYS Acquiring Solutions | Visa, Mastercard,<br>American Express,<br>Discover          | Apple Pay, Google Pay, Samsung Pay                                    |
| Vero                     | Visa, Mastercard, Elo                                       | Apple Pay, Google Pay                                                 |
|                          | Visa, Mastercard,<br>American Express,<br>Diners Club, JCB, | Australia and New Zealand Banking<br>Group Ltd.—Apple Pay, Google Pay |
|                          | Discover                                                    | CitiBank Singapore Ltd.—Apple Pay                                     |
|                          |                                                             | Global Payments Asia Pacific—Apple<br>Pay                             |
|                          |                                                             | Vantiv—Apple Pay, Google Pay,<br>Samsung Pay                          |
|                          |                                                             | Westpac—Apple Pay, Google Pay                                         |

**Processors That Support Recurring Payments (continued)** 

The recurring payments feature is described in *Credit Card Services Optional Features*.

# Relaxed Requirements for Address Data and Expiration Date

To enable relaxed requirements for address data and expiration date, contact customer support to configure your account for this feature. For details about relaxed requirements, see Relaxed Address Data and Expiration Date.

# **Split Shipments**

For details about split shipments, see the Credit Card Services Optional Features.

Services:

- Authorization
- Capture

**Processors:** See the following table.

| Processor | Supported Digital Payments         |  |
|-----------|------------------------------------|--|
| GPN       | Apple Pay, Google Pay, Samsung Pay |  |
|           | Apple Pay, Samsung Pay             |  |

### **Processors That Support Split Shipments**

The split-shipment feature enables you to split an order into multiple shipments with multiple captures.

**Important:** Split shipments are not available for Mastercard transactions in the IDR currency.

**(h)portant:** Multiple partial captures and split shipments are not the same feature.

- The multiple partial captures feature is provided by the processor. This feature enables you to request multiple partial captures for one authorization. For more information, see Multiple Partial Captures (on page 12).
- The split shipments feature is provided by Cybersource. This feature supports three different scenarios: multiple authorizations, multiple captures, and multiple authorizations with multiple captures.

# **Subsequent Authorizations**

Service:

ļ

Ţ

Authorization

# **Processors and card types:** See the following table.

| Processor   | Card Types            | Supported Digital<br>Payments         |
|-------------|-----------------------|---------------------------------------|
| HBoS        | Visa, Mastercard      | Apple Pay, Google Pay,<br>Samsung Pay |
| JCN Gateway | JCB                   | Apple Pay                             |
| Streamline  | Visa, Mastercard      | Apple Pay, Samsung Pay                |
| Vero        | Visa, Mastercard, Elo | Apple Pay                             |

### **Processors That Support Subsequent Authorizations**

When a customer purchases multiple items in one order, authorize and capture the amount of each item when you are ready to ship it.

## **Request a Subsequent Authorization**

- 1. Request the authorization for the first item.
- 2. In each subsequent authorization request:
- Do not include the **ccAuthService\_cavv** field.
- Include **subsequentAuth**=true.

# **API** Fields

# **Formatting Restrictions**

Do not use the following characters: <> \$ % ^ \* \_ = [ ] \ { } | ; ~ ` Using these characters may result in data validation errors.

# **Data Type Definitions**

For more information about these data types, see the World Wide Web Consortium (W3C) XML Schema Part 2: Datatypes Second Edition.

| Data Type     | Description                                                                              |
|---------------|------------------------------------------------------------------------------------------|
| Date and time | Format is yyyy-MM-DDThh:mm:ssZ<br>where:<br>• T separates the date and the time.         |
|               | • Z indicates Coordinated Universal Time (UTC), also known as Greenwich Mean Time (GMT). |
|               | <b>Example:</b> 2021-01-11T22:47:57Z is January 11, 2021, at 22:47:57 (10:47:57 p.m.).   |
| Integer       | Whole number {, -3, -2, -1, 0, 1, 2, 3,}                                                 |
| String        | Sequence of letters, numbers, spaces, and special characters                             |

# **Numbered Elements**

The Cybersource XML schema includes several numbered elements. You can include these complex elements more than once in a request. For example, when a customer order includes more than one item, you must include multiple <item> elements in your request. Each item is numbered, starting with 0. The XML schema uses an id attribute in the item's opening tag to indicate the number. For example:

As a name-value pair field name, this tag is called <u>item\_0</u>. In this portion of the field name, the underscore before the number does not indicate hierarchy in the XML schema. Each item field is generically referred to as <u>item\_#\_<element name></u> in the documentation.

Below is an example of the numbered <item> element and the corresponding name-value pair field names. If you are using the Simple Object Access Protocol (SOAP), the client contains a corresponding item class.

| XML Schema Element Names                                                        | <b>Corresponding Name-Value Pair Field Names</b> |
|---------------------------------------------------------------------------------|--------------------------------------------------|
| <item id="0"><br/><unitprice><br/><quantity><br/></quantity></unitprice></item> | <pre>item_0_unitPrice item_0_quantity</pre>      |
| <item id="1"><br/><unitprice><br/><quantity><br/></quantity></unitprice></item> | item_1_unitPrice<br>item_1_quantity              |

Important: When a request in XML format includes an <item> element, the element must include an id attribute. For example: <item id="0">.

# Simple Order API Fields

# **Request Fields**

### **Request Fields**

| Field                  | Description                                                                                                    | Used By:<br>Required (R)<br>or Optional<br>(O) | Data<br>Type<br>(Length) |
|------------------------|----------------------------------------------------------------------------------------------------|------------------------------------------------|--------------------------|
| billTo_city            | City of the billing address.                                                                                                    | ccAuthService<br>(R) <sup>2</sup>              | String<br>(50)           |
| billTo_country         | Country of the billing address. Use the two-character <i>ISO Standard Country Codes</i> .                                                                                                    | ccAuthService<br>(R) <sup>2</sup>              | String (2)               |
| billTo_email           | Customer's email address.                                                                                                    | ccAuthService<br>(R) <sup>2</sup>              | String<br>(255)          |
| billTo_firstName       | Customer's first name. For a credit card transaction, this name must match the name on the card.                                                                                                    | ccAuthService<br>(R) <sup>2</sup>              | String<br>(60)           |
| billTo_lastName        | Customer's last name. For a credit card<br>transaction, this name must match the<br>name on the card.                                                                                                    | ccAuthService<br>(R) <sup>2</sup>              | String<br>(60)           |
| billTo_phoneNum<br>ber | Customer's phone number. It is<br>recommended that you include the<br>country code when the order is from<br>outside the U.S.                                                                                                    | ccAuthService<br>(0)                           | String<br>(15)           |
| billTo_postalCode      | <ul> <li>Postal code for the billing address. The postal code must consist of 5 to 9 digits.</li> <li>When the billing country is the U.S., the 9-digit postal code must follow this format: <ul> <li>[5 digits][dash][4 digits]</li> </ul> </li> <li>Example: 12345-6789</li> <li>When the billing country is Canada, the 6-digit postal code must follow this format: <ul> <li>[alpha][numeric][alpha][space]</li> <li>[numeric][alpha][numeric]</li> </ul> </li> </ul> | ccAuthService<br>(R) <sup>2</sup>              | String (9)               |

| Field                  | Description                                                                                                    | Used By:<br>Required (R)<br>or Optional<br>(O) | Data<br>Type<br>(Length)        |
|------------------------|----------------------------------------------------------------------------------------------------|------------------------------------------------|---------------------------------|
|                        | Example: A1B 2C3                                                                                                    |                                                |                                 |
| billTo_state           | State or province of the billing address.<br>For an address in the U.S. or Canada, use<br>the <i>State, Province, and Territory Codes for</i><br><i>the United States and Canada</i> .                                                                                        | ccAuthService<br>(R) <sup>2</sup>              | String (2)                      |
| billTo_street1         | First line of the billing street address.                                                                                                    | ccAuthService<br>(R) <sup>2</sup>              | String<br>(60)                  |
| billTo_street2         | Additional address information.<br><b>Example:</b> Attention: Accounts Payable                                                                                                    | ccAuthService<br>(R)                           | String<br>(60)                  |
| card_accountNum<br>ber | The payment network token value.                                                                                                    | ccAuthService<br>(R)                           | Nonnegat<br>ive integer<br>(20) |
| card_cardType          | Type of card to authorize. Possible values:• 001: Visa• 002: Mastercard• 003: American Express• 004: Discover• 005: Diners Club• 006: Carte Blanche• 007: JCB• 024: Maestro (UK Domestic)• 036: Cartes Bancaires• 042: Maestro (International)• 054: ELO• 062: China UnionPay | ccAuthService<br>(R)                           | String (3)                      |

| Field                               | Description                                                                                                    | Used By:<br>Required (R)<br>or Optional<br>(O)                             | Data<br>Type<br>(Length)              |
|-------------------------------------|----------------------------------------------------------------------------------------------------|----------------------------------------------------------------------------|---------------------------------------|
| card_cvNumber                       | CVN. See the <i>Credit Card Services Guide</i> for a list of processors that support CVN.                                               | ccAuthService<br>(0)                                                       | String<br>with<br>numbers<br>only (4) |
| card_expirationMo<br>nth            | Two-digit month in which the payment<br>network token expires.<br>Format: MM.<br>Possible values: 01 through 12.                        | ccAuthService<br>(R)                                                       | String (2)                            |
| card_expirationYear                 | Four-digit year in which the payment<br>network token expires.<br>Format: YYYY.                                                         | ccAuthService<br>(R)                                                       | Nonnegat<br>ive integer<br>(4)        |
| ccAuthService_cavv                  | Cardholder authentication verification<br>value. The value for this field must be<br>28-character Base64 or 40-character hex<br>binary. | ccAuthService<br>(R for in-app<br>transactions<br>with 3D Secure<br>data.) | String<br>(40)                        |
|                                     | Transactions without 3D Secure Data                                                                                                    | ,                                                                          |                                       |
|                                     | Set to the value of the network token cryptogram.                                                                                       |                                                                            |                                       |
|                                     | Visa and JCB Transactions with 3D<br>Secure Data                                                                                        |                                                                            |                                       |
|                                     | This value is a transaction identifier<br>generated by the issuing bank during<br>Visa Secure or JCB J/Secure payer<br>authentication.  |                                                                            |                                       |
|                                     | The value for this field corresponds to the following data in the TC 33 capture file <sup>1</sup> :                                     |                                                                            |                                       |
|                                     | • Record: CP01 TCR8                                                                                                    |                                                                            |                                       |
|                                     | • Position: 77-78                                                                                                    |                                                                            |                                       |
|                                     | • Field: CAVV version and authentication action.                                                                                        |                                                                            |                                       |
| ccAuthService_com<br>merceIndicator | Type of transaction.                                                                                                    | ccAuthService<br>(R)                                                       | String<br>(20)                        |

| Field                                              | Description                                                                                                    | Used By:<br>Required (R)<br>or Optional<br>(O) | Data<br>Type<br>(Length) |
|----------------------------------------------------|----------------------------------------------------------------------------------------------------|------------------------------------------------|--------------------------|
|                                                    | Possible values:<br>• aesk: American Express card type<br>• dipb: Discover card type<br>• internet: Visa or JCB card type<br>without 3D Secure data<br>• js: J/Secure transaction<br>• recurring: see Recurring Payments<br>(on page 14).<br>• spa: Mastercard card type<br>• vbv: Visa Secure transaction<br>• vbv: Visa Secure transaction<br>• recurring payments, set<br>this field to a value from the<br>preceding list for the first<br>payment and set this field<br>to recurring for subsequent<br>payments. |                                                |                          |
| ccAuthService_direc<br>toryServerTransacti<br>onID | Identifier generated during the<br>authentication transaction by the<br>Mastercard Directory Server and passed<br>back with the authentication results.                                                                                                    | ccAuthService<br>(0)                           | String<br>(36)           |
| ccAuthService_firstR<br>ecurringPayment            | Flag that indicates whether this<br>transaction is the first in a series of<br>recurring payments. See Recurring<br>Payments (on page 14).                                                                                                    | ccAuthService<br>(See<br>description)          | String (1)               |
|                                                    | OmniPay Direct                                                                                                    |                                                |                          |

| Field                                        | Description                                                                                                    | Used By:<br>Required (R)<br>or Optional<br>(O) | Data<br>Type<br>(Length) |
|----------------------------------------------|----------------------------------------------------------------------------------------------------|------------------------------------------------|--------------------------|
|                                              | Possible values:                                                                                                    |                                                |                          |
|                                              | • Y: Yes, the first payment in a series of recurring payments.                                                                                                    |                                                |                          |
|                                              | <ul> <li>N (default): No, not the first<br/>payment in a series of recurring<br/>payments.</li> </ul>                                                                                                    |                                                |                          |
| ccAuthService_netw<br>orkTokenCryptog<br>ram | Token authentication verification value.<br>For token-based transactions with 3D<br>Secure or Identity Check, you must<br>submit both types of cryptograms:<br>network token and 3D Secure/Identity<br>Check.                         | ccAuthService<br>(0)                           | String<br>(40)           |
|                                              | The value for this field must be<br>28-character Base64 or 40-character hex<br>binary. All cryptograms use one of these<br>formats.                                                                                                   |                                                |                          |
| ccAuthService_paSp<br>ecificationVersion     | The 3D Secure version that you used for strong customer authentication (SCA); for example, 3D Secure version 1.0.2 or 2.0.0.                                                                                                    | ccAuthService<br>(0)                           | String<br>(20)           |
| ccAuthService_run                            | <ul> <li>Whether to include ccAuthService in your request.</li> <li>Possible values: <ul> <li>true: Include the service in your request.</li> <li>false (default): Do not include the service in your request.</li> </ul> </li> </ul> | ccAuthService<br>(R)                           | String (5)               |
| ccCaptureService_se<br>quence                | Capture number when requesting<br>multiple partial captures for one<br>authorization. Used along with<br><b>ccCaptureService_totalCount</b> to track<br>which capture is being processed. For<br>example, the second of five captures | ccCaptureServ<br>ice                           | Integer<br>(2)           |

| Field                           | Description                                                                                                    | Used By:<br>Required (R)<br>or Optional<br>(O) | Data<br>Type<br>(Length) |
|---------------------------------|----------------------------------------------------------------------------------------------------|------------------------------------------------|--------------------------|
|                                 | would be passed to Cybersource as<br>ccCaptureService_sequence = 2 and<br>ccCaptureService_totalCount = 5.                                                                                                    |                                                |                          |
|                                 | For the list of processors that support<br>this field, see Special Request Fields for<br>Multiple Partial Captures (on page 13).                                                                                                    |                                                |                          |
| ccCaptureService_to<br>talCount | Total number of captures when<br>requesting multiple partial captures<br>for one authorization. Used along with<br><b>ccCaptureService_sequence</b> to track<br>which capture is being processed. For<br>example, the second of five captures<br>would be passed to Cybersource as<br><b>ccCaptureService_sequence</b> = 2 and<br><b>ccCaptureService_totalCount</b> = 5.<br>For the list of processors that support<br>this field, see Special Request Fields for<br>Multiple Partial Captures (on page 13). | ccCaptureServ<br>ice                           | Integer<br>(2)           |
| merchantID                      | Your Cybersource merchant ID. Use the same merchant ID for evaluation, testing, and production.                                                                                                    | ccAuthService<br>(R)                           | String<br>(30)           |
| merchantReference<br>Code       | Merchant-generated order reference<br>or tracking number. Cybersource<br>recommends that you send a unique<br>value for each transaction so that you<br>can perform meaningful searches for<br>the transaction. For information about<br>tracking orders, see <i>Getting Started with</i><br><i>Cybersource Advanced for the Simple</i><br><i>Order API</i> .                                                                                                    | ccAuthService<br>(R)                           | String<br>(50)           |

| Field                                       | Description                                                                                                    | Used By:<br>Required (R)<br>or Optional<br>(O) | Data<br>Type<br>(Length) |
|---------------------------------------------|----------------------------------------------------------------------------------------------------|------------------------------------------------|--------------------------|
| paymentNetworkTo<br>ken_assuranceMet<br>hod | Confidence level of the tokenization,<br>specified by the method used to verify the<br>account or authenticate the cardholder.<br>This field is supported for Visa Platform<br>Connect only.<br>The token service provider assigns the<br>value of this field. Possible values:<br>• 00: No issuer identity and<br>verification (ID&V).<br>• 10: Card issuer account verification.<br>• 11: Card issuer interactive,<br>single-factor cardholder<br>authentication.<br>• 12: Card issuer interactive,<br>two-factor cardholder<br>authentication.<br>• 13: Card issuer risk-oriented,<br>non-interactive cardholder<br>authentication.<br>• 14: Card issuer asserted<br>authentication. | ccAuthService<br>(0)                           | String (2)               |
| paymentNetworkTo<br>ken_deviceTechT<br>ype  | <ul> <li>Type of technology used in the device to store token data. Possible values:</li> <li>001: Secure element (SE)</li> <li>Smart card or memory with restricted access and strong encryption, which prevents tampering. To store payment credentials, an SE is tested against a set of requirements defined by the payment networks. Apple Pay uses this technology.</li> <li>002: Host card emulation (HCE)</li> </ul>                                                                                                    | ccAuthService<br>(0)                           | Integer<br>(3)           |

| Field                                                                                                    | Description                                                                                                    | Used By:<br>Required (R)<br>or Optional<br>(O)      | Data<br>Type<br>(Length) |
|----------------------------------------------------------------------------------------------------|----------------------------------------------------------------------------------------------------|-----------------------------------------------------|--------------------------|
|                                                                                                    | Emulation of a smart card by<br>using software to create a virtual<br>and exact representation of the<br>card. Sensitive data is stored in<br>a database that is hosted in the<br>cloud. To store payment credentials,<br>a database must meet very high<br>level security requirements that<br>exceed PCI DSS. Google Pay uses<br>this technology. |                                                     |                          |
| <ul> <li>paymentNetworkTo<br/>ken_requestorID</li> <li>Writer's Note: This<br/>field is in: <ul> <li>Payment<br/>Network<br/>Tokenization<br/>Guides</li> <li>CtV Beta<br/>versions of<br/>the PIN Debit<br/>Guides</li> </ul> </li> <li>When you<br/>update<br/>the field<br/>description<br/>in one set of<br/>guides, you<br/>must also<br/>update it in<br/>the other set<br/>of guides.</li> </ul> | Value that identifies your business and<br>indicates that the cardholder's account<br>number is tokenized. This value is<br>assigned by the token service provider<br>and is unique within the token service<br>provider's database.<br>This field is supported only for and Chase<br>Paymentech Solutions.                                         | ccAuthService<br>(R on ;<br>otherwise,<br>optional) | String<br>(11)           |
| paymentNetworkTo<br>ken_transactionT<br>ype                                                                                                    | Type of transaction that provided the token data.                                                                                                    | ccAuthService<br>(R)                                | String (1)               |

| Field           | Description                                                                                                    | Used By:<br>Required (R)<br>or Optional<br>(O)                                                                                                    | Data<br>Type<br>(Length) |
|-----------------|----------------------------------------------------------------------------------------------------|----------------------------------------------------------------------------------------------------|--------------------------|
|                 | <ul> <li>This value does not specify the token service provider; it specifies the entity that provided you with information about the token.</li> <li>Possible values: <ul> <li>I: In-app transaction. For Apple Pay, Google Pay, RuPay seamless flow, Samsung Pay, and Visa Safe Click (VSC).</li> <li>2: Near-field communication (NFC) transaction. The customer's mobile device provided the token data for a contactless EMV transaction. For recurring transactions, use this value if the original transaction was a contactless EMV transaction.</li> <li>3: Merchant-initiated transaction with stored customer credentials on Visa Platform Connect.</li> </ul> </li> </ul> |                                                                                                    |                          |
| pos_environment | <ul> <li>Operating environment. Possible values:</li> <li>Operating environment used or unknown environment.</li> <li>1: On merchant premises, attended.</li> <li>2: On merchant premises, unattended, or cardholder terminal. Examples: oil, kiosks, self-checkout, home computer, mobile telephone, personal digital assistant (PDA). Cardholder terminal is supported only for Mastercard transactions on .</li> </ul>                                                                                                    | ccAuthService<br>(Optional<br>for in-app<br>transactions.)<br>Writer's note:<br>This field is in:<br>• ENT<br>and CtV<br>versions<br>of the<br>Credit<br>Card<br>Guides<br>• ENT Beta<br>and CtV<br>Beta | String (1)               |

| Field                               | Description                                                                                                    | Used By:<br>Required (R)<br>or Optional<br>(O)                                                                                                    | Data<br>Type<br>(Length) |
|-------------------------------------|----------------------------------------------------------------------------------------------------|----------------------------------------------------------------------------------------------------|--------------------------|
|                                     | <ul> <li>3: Off merchant premises, attended.<br/>Examples: portable POS devices at<br/>trade shows, at service calls, or in<br/>taxis.</li> <li>4: Off merchant premises,<br/>unattended, or cardholder terminal.<br/>Examples: vending machines, home<br/>computer, mobile telephone, PDA.<br/>Cardholder terminal is supported<br/>only for Mastercard transactions on .</li> <li>5: On premises of cardholder,<br/>unattended.</li> <li>9: Unknown delivery mode.</li> <li>5: Electronic delivery of product.<br/>Examples: music, software, or<br/>eTickets that are downloaded over<br/>the internet.</li> <li>T: Physical delivery of product.<br/>Examples: music or software that is<br/>delivered by mail or by a courier.</li> <li>This field is supported only for American<br/>Express Direct and .</li> </ul> | versions<br>of the<br>Retail<br>Guides<br>• ENT<br>and CtV<br>versions<br>of the<br>Tokenizat<br>ion<br>Supplem<br>ent<br>When you<br>update<br>the field<br>descript<br>ion in<br>one set<br>of guides,<br>you must<br>also<br>update<br>it in the<br>other two<br>sets of<br>guides. |                          |
| purchaseTotals_curr<br>ency         | valid values are 2 and 4.<br>Currency used for the order: USD                                                                                                    | ccAuthService<br>(R)                                                                                                    | String (5)               |
| purchaseTotals_gra<br>ndTotalAmount | Grand total for the order. This value<br>cannot be negative. You can include a<br>decimal point (.), but you cannot include<br>any other special characters. Cybersource<br>truncates the amount to the correct<br>number of decimal places.                                                                                                    | ccAuthService<br>(R)                                                                                                    | String<br>(15)           |

| Field                   | Description                                                                                                    | Used By:<br>Required (R)<br>or Optional<br>(O)                                                                                                    | Data<br>Type<br>(Length) |
|-------------------------|----------------------------------------------------------------------------------------------------|----------------------------------------------------------------------------------------------------|--------------------------|
| subsequentAuth          | Indicates whether the transaction is<br>a merchant-initiated transaction or<br>subsequent authorization. Possible<br>values:• true: Merchant-initiated transaction<br>or subsequent authorization• false: Not a merchant-initiated<br>transaction or subsequent<br>authorizationThis field is supported for:<br>• All merchant-initiated transactions.<br>• Subsequent authorizations on<br>Streamline.The value for this field does not<br>correspond to any data in the TC 33<br>capture file.531Related Link<br>Credit Card Services Guide | ccAuthService:<br>• R for<br>mercha<br>nt-initia<br>ted<br>transactio<br>ns.<br>• R for<br>subsequ<br>ent<br>authoriza<br>tions on<br>Streamli<br>ne.<br>• Otherwi<br>se, not<br>used. | String (5)               |
| subsequentAuthFi<br>rst | Indicates whether the transaction is the<br>first merchant-initiated transaction in a<br>series, which means that the customer<br>initiated the previous transaction.<br>Possible values:                                                                                                    | ccAuthService<br>(R for<br>merchant-initia<br>ted<br>transactions;<br>otherwise, not<br>used.)                                                                                         | String (5)               |

| Field                            | Description                                                                                                    | Used By:<br>Required (R)<br>or Optional<br>(O) | Data<br>Type<br>(Length) |
|----------------------------------|----------------------------------------------------------------------------------------------------|------------------------------------------------|--------------------------|
|                                  | • true: First merchant-initiated                                                                                                |                                                |                          |
|                                  | transaction                                                                                                    |                                                |                          |
|                                  | <ul> <li>false: Not the first<br/>merchant-initiated transaction</li> </ul>                                                     |                                                |                          |
|                                  | <ul> <li>This field is supported only for<br/>merchant-initiated transactions.</li> </ul>                                       |                                                |                          |
|                                  | The value for this field corresponds to the following data in the TC 33 capture file53 <sup>1</sup> :                           |                                                |                          |
|                                  | • Record: CP01 TCR1                                                                                                    |                                                |                          |
|                                  | • Position: 136                                                                                                    |                                                |                          |
|                                  | • Field: POS Environment                                                                                                    |                                                |                          |
|                                  | Related Link                                                                                                    |                                                |                          |
|                                  | Credit Card Services Guide                                                                                                    |                                                |                          |
| subsequentAuthOrig<br>inalAmount | Amount of the original authorization. This<br>field is supported only for the following<br>kinds of transactions with Discover: | ccAuthService<br>(See<br>description)          | String<br>(60)           |
|                                  | • Merchant-initiated transactions                                                                                               |                                                |                          |
|                                  | • Subsequent authorizations on<br>Streamline                                                                                    |                                                |                          |
|                                  | Related Link                                                                                                    |                                                |                          |
|                                  | Credit Card Services Guide                                                                                                    |                                                |                          |

| Field                    | Description                                                                                               | Used By:<br>Required (R)<br>or Optional<br>(O) | Data<br>Type<br>(Length) |
|--------------------------|----------------------------------------------------------------------------------------------------|------------------------------------------------|--------------------------|
| subsequentAuthRea<br>son | Reason for the merchant-initiated<br>transaction or incremental authorization.<br>Possible values:        | ccAuthService<br>(See<br>description)          | String (1)               |
|                          | Reason for the merchant-initiated transaction. Possible values:                                           |                                                |                          |
|                          | • 1: Resubmission                                                                                         |                                                |                          |
|                          | • 2: Delayed charge                                                                                       |                                                |                          |
|                          | <ul> <li>3: Reauthorization for split<br/>shipment</li> </ul>                                             |                                                |                          |
|                          | • 4: No show                                                                                              |                                                |                          |
|                          | • 5: Incremental authorization                                                                            |                                                |                          |
|                          | This field is supported only for:                                                                         |                                                |                          |
|                          | • The five kinds of merchant-initiated transactions in the preceding list.                                |                                                |                          |
|                          | • Incremental authorization service.                                                                      |                                                |                          |
|                          | This field is supported only for the five kinds of merchant-initiated transactions in the preceding list. |                                                |                          |
|                          | The value for this field corresponds to the following data in the TC 33 capture file53 <sup>1</sup> :     |                                                |                          |
|                          | • Record: CP01 TCR0                                                                                       |                                                |                          |
|                          | • Position: 160-163                                                                                       |                                                |                          |
|                          | • Field: Message Reason Code                                                                              |                                                |                          |

| Field                                                                                                    | Description                                                                                                    | Used By:<br>Required (R)<br>or Optional<br>(O)                                                      | Data<br>Type<br>(Length) |
|----------------------------------------------------------------------------------------------------|----------------------------------------------------------------------------------------------------|----------------------------------------------------------------------------------------------------|--------------------------|
|                                                                                                    | Related Link                                                                                                    |                                                                                                    |                          |
|                                                                                                    | Credit Card Services Guide                                                                                                    |                                                                                                    |                          |
| edCredential payment i<br>file (COF)<br>Possible v<br>• true<br>• fals<br>• Y: Tr<br>• N: Tr<br>Whe<br>Man<br>sets<br>Whe<br>Man<br>sets<br>• Whe<br>Man<br>sets<br>• Whe<br>Man<br>sets<br>• Whe<br>Man<br>sets<br>• Whe<br>Man<br>sets | Indicates whether you obtained the<br>payment information from credentials on<br>file (COF) instead of from the customer.<br>Possible values:<br>• true: Transaction uses COF<br>• false: Transaction does not use COF<br>• Y: Transaction uses COF<br>• N: Transaction does not use COF<br>When you use the Token | ccAuthService<br>(R for<br>transactions<br>that use COF<br>information;<br>otherwise, not<br>used.) | String (5)               |
|                                                                                                    | Management Service, CyberSource<br>sets this field to true for you.<br>When you use the Token<br>Management Service, Cybersource<br>sets this field to Y for you.                                                                                                    |                                                                                                    |                          |
|                                                                                                    | Related Link                                                                                                    |                                                                                                    |                          |
|                                                                                                    | Credit Card Services Guide                                                                                                    |                                                                                                    |                          |
|                                                                                                    | Token Management Service Using the<br>Simple Order API (PDF   HTML)                                                                                                    |                                                                                                    |                          |
| subsequentAuthTra<br>nsactionID                                                                                                    | Network transaction identifier<br>that was returned in the<br><b>ccAuthReply_paymentNetworkTransac</b><br><b>tionID</b> field in the reply message for                                                                                                    | ccAuthService:                                                                                      | String<br>(15)           |

| Field                        | Description                                                                                                    | Used By:<br>Required (R)<br>or Optional<br>(O)                                                                           | Data<br>Type<br>(Length)              |
|------------------------------|----------------------------------------------------------------------------------------------------|----------------------------------------------------------------------------------------------------|---------------------------------------|
|                              | <ul> <li>either the original authorization in the series or the previous authorization in the series.</li> <li>Network transaction identifier that was returned in the auth_payment_network_transaction_id field in the reply message for either the original authorization in the series or the previous authorization in the series.</li> </ul> | <ul> <li>R for<br/>mercha<br/>nt-initia<br/>ted<br/>transactio<br/>ns.</li> <li>Otherwi<br/>se, not<br/>used.</li> </ul> |                                       |
|                              | The value for this field does not<br>correspond to any data in the TC 33<br>capture file.53 <sup>1</sup>                                                                                                    |                                                                                                    |                                       |
|                              | FDI Australia                                                                                                    |                                                                                                    |                                       |
|                              | This field is supported for installment payments.                                                                                                    |                                                                                                    |                                       |
|                              | All Processors Other Than FDI Australia                                                                                                    |                                                                                                    |                                       |
|                              | This field is supported for merchant-initiated transactions.                                                                                                    |                                                                                                    |                                       |
|                              | Related Link                                                                                                    |                                                                                                    |                                       |
|                              | Credit Card Services Guide                                                                                                    |                                                                                                    |                                       |
| ucaf_authentication<br>Data  | Universal cardholder authentication<br>field (UCAF) data. Set the value for this<br>field to the Mastercard Identity Check<br>cryptogram.                                                                                                    | ccAuthService<br>(R for in-app<br>transactions<br>with 3D Secure<br>data)                                                | String<br>(32)                        |
| ucaf_collectionIndic<br>ator | Collection indicator for the universal<br>cardholder authentication field for<br>Mastercard.                                                                                                    | ccAuthService<br>(R for in-app<br>transactions<br>with 3D Secure                                                         | String<br>with<br>numbers<br>only (1) |
|                              | Set the value for this field to 2.                                                                                                    | data)                                                                                                    |                                       |

| Field | Description | Used By:     | Data     |
|-------|-------------|--------------|----------|
|       |             | Required (R) | Туре     |
|       |             | or Optional  | (Length) |
|       |             | (0)          |          |

1—The TC 33 Capture file contains information about the purchases and refunds that a merchant submits to Cybersource. creates the TC 33 Capture file at the end of the day and sends it to the merchant's acquirer, who uses this information to facilitate end-of-day clearing processing with payment card companies.

2—This field is optional if your Cybersource account is configured for relaxed requirements for address data and expiration date. See Relaxed Requirements for Address Data and Expiration Date (on page 16). **Important** It is your responsibility to determine whether a field is required for the transaction you are requesting.

## **Response Fields**

**Important:** Because Cybersource can add response fields and reason codes at any time:

- You must parse the response data according to the names of the fields instead of the field order in the response. For more information about parsing response fields, see the documentation for your client.
- Your error handler should be able to process new reason codes without problems.
- Your error handler should use the **decision** field to determine the result if it receives a response flag that it does not recognize.

Your payment processor can include additional API response fields that are not documented in this guide. See *Credit Card Services Using the Simple Order API* for detailed descriptions of additional API response fields.

| Field       | Description                                                                                                    | Returned<br>By | Data Type<br>& Length |
|-------------|----------------------------------------------------------------------------------------------------|----------------|-----------------------|
| card_suffix | Last four digits of the cardholder's account<br>number. This field is returned only for<br>tokenized transactions. You can use this<br>value on the receipt that you give to the<br>cardholder.<br>This field is returned only for . | ccAuthReply    | String (4)            |

#### Response Fields

| Field                                    | Description                                                                                                    | Returned<br>By | Data Type<br>& Length |
|------------------------------------------|----------------------------------------------------------------------------------------------------|----------------|-----------------------|
|                                          | The value for this field corresponds to the following data in the TC 33 capture file <sup>1</sup> :                        |                |                       |
|                                          | • Record: CP01 TCRB                                                                                                    |                |                       |
|                                          | <ul> <li>Position: 85</li> <li>Field: American Express last 4 PAN return indicator.</li> </ul>                             |                |                       |
| ccAuthReply_amount                       | Amount that was authorized.                                                                                                | ccAuthReply    | String (15)           |
| ccAuthReply_authori<br>zationCode        | Authorization code. Returned only when the processor returns this value.                                                   | ccAuthReply    | String (7)            |
| ccAuthReply_authori<br>zedDateTime       | Time of authorization.                                                                                                    | ccAuthReply    | Date and<br>time (20) |
| ccAuthReply_avsC<br>ode                  | AVS results. See <i>Credit Card Services Guide</i> for a detailed list of AVS codes.                                       | ccAuthReply    | String (1)            |
| ccAuthReply_avsCod<br>eRaw               | AVS result code sent directly from the processor. Returned only when the processor returns this value.                     | ccAuthReply    | String (10)           |
| ccAuthReply_cvCode                       | CVN result code. See <i>Credit Card Services</i><br><i>Guide</i> for a detailed list of CVN codes.                         | ccAuthReply    | String (1)            |
| ccAuthReply_cvCode<br>Raw                | CVN result code sent directly from the processor. Returned only when the processor returns this value.                     | ccAuthReply    | String (10)           |
| ccAuthReply_paymen<br>tCardService       | Mastercard service that was used for the transaction. Mastercard provides this value to Cybersource. Possible value:       | ccAuthReply    | String (2)            |
|                                          | 53: Mastercard card-on-file token service                                                                                  |                |                       |
|                                          | This field is returned only for .                                                                                          |                |                       |
| ccAuthReply_paymen<br>tCardServiceResult | Result of the Mastercard card-on-file token<br>service. Mastercard provides this value to<br>Cybersource. Possible values: | ccAuthReply    | String (1)            |

| Field | Description                                                                                                    | Returned<br>By | Data Type<br>& Length |
|-------|----------------------------------------------------------------------------------------------------|----------------|-----------------------|
|       | • C: Service completed successfully.                                                                                                    |                |                       |
|       | • F: One of the following:                                                                                                    |                |                       |
|       | <ul> <li>Incorrect Mastercard POS<br/>entry mode. The Mastercard<br/>POS entry mode should be<br/>81 for an authorization or<br/>authorization reversal.</li> </ul> |                |                       |
|       | <ul> <li>Incorrect Mastercard POS<br/>entry mode. The Mastercard<br/>POS entry mode should be 01<br/>for a tokenized request.</li> </ul>                            |                |                       |
|       | <ul> <li>Token requestor ID is missing<br/>or formatted incorrectly.</li> </ul>                                                                                     |                |                       |
|       | • I: One of the following:                                                                                                    |                |                       |
|       | <ul> <li>Invalid token requestor ID.</li> </ul>                                                                                                    |                |                       |
|       | <ul> <li>Suspended or deactivated token.</li> </ul>                                                                                                    |                |                       |
|       | <ul> <li>Invalid token (not in mapping table).</li> </ul>                                                                                                    |                |                       |
|       | <ul> <li>T: Invalid combination of token<br/>requestor ID and token.</li> </ul>                                                                                     |                |                       |
|       | • U: Expired token.                                                                                                    |                |                       |
|       | W: Primary account number (PAN) listed in electronic warning bulletin.                                                                                              |                |                       |

| Field                                                    | Description                                                                                                    | Returned<br>By          | Data Type<br>& Length |
|----------------------------------------------------------|----------------------------------------------------------------------------------------------------|-------------------------|-----------------------|
|                                                          | This field is returned only for .                                                                                                    |                         |                       |
| ccAuthReply_process<br>orResponse                        | For most processors, this is the error<br>message sent directly from the bank.<br>Returned only when the processor returns<br>this value.                                                                                                    | ccAuthReply             | String (10)           |
| ccAuthReply_reason<br>Code                               | Numeric value corresponding to the result<br>of the credit card authorization request.<br>See <i>Credit Card Services Using the Simple</i><br><i>Order API</i> for a detailed list of reason<br>codes.                                                                                                    | ccAuthReply             | Integer (5)           |
| ccAuthReply_reconcil<br>iationID                         | Reference number for the transaction. This value is not returned for all processors.                                                                                                    | ccAuthReply             | String (60)           |
| ccAuthReply_transac<br>tionQualification                 | <ul> <li>Type of authentication for which the transaction qualifies as determined by the Mastercard authentication service, which confirms the identity of the cardholder. Mastercard provides this value to Cybersource. Possible values:</li> <li>1: Transaction qualifies for Mastercard authentication type 1.</li> <li>2: Transaction qualifies for Mastercard authentication type 2.</li> </ul> | ccAuthReply             | String (1)            |
| ccAuthReversalReply<br>_paymentCardServ<br>ice           | Mastercard service that was used for the<br>transaction. Mastercard provides this<br>value to Cybersource. Possible value:<br>53: Mastercard card-on-file token service<br>This field is returned only for .                                                                                                    | ccAuthRever<br>salReply | String (2)            |
| ccAuthReversalReply<br>_paymentCardServ<br>ice<br>Result | Result of the Mastercard card-on-file token<br>service. Mastercard provides this value to<br>Cybersource. Possible values:                                                                                                    | ccAuthRever<br>salReply | String (1)            |

| Field    | Description                                                                                                    | Returned<br>By | Data Type<br>& Length |
|----------|----------------------------------------------------------------------------------------------------|----------------|-----------------------|
|          | • C: Service completed successfully.                                                                                                    |                |                       |
|          | • <b>F</b> : One of the following:                                                                                                    |                |                       |
|          | Incorrect Mastercard POS entry<br>mode. The Mastercard POS<br>entry mode should be 81 for an<br>authorization or authorization<br>reversal. |                |                       |
|          | Incorrect Mastercard POS entry<br>mode. The Mastercard POS entry<br>mode should be 01 for a tokenized<br>request.                           |                |                       |
|          | Token requestor ID is missing or formatted incorrectly.                                                                                     |                |                       |
|          | • I: One of the following:                                                                                                    |                |                       |
|          | Invalid token requestor ID.                                                                                                    |                |                       |
|          | Suspended or deactivated token.                                                                                                    |                |                       |
|          | Invalid token (not in mapping table).                                                                                                    |                |                       |
|          | <ul> <li>T: Invalid combination of token<br/>requestor ID and token.</li> </ul>                                                             |                |                       |
|          | • U: Expired token.                                                                                                    |                |                       |
|          | <ul> <li>Primary account number (PAN)</li> <li>listed in electronic warning bulletin.</li> </ul>                                            |                |                       |
|          | This field is returned only for .                                                                                                    |                |                       |
| decision | Summarizes the result of the overall request. Possible values:                                                                              | ccAuthReply    | String (6)            |

| Field                                 | Description                                                                                                    | Returned<br>By | Data Type<br>& Length |
|---------------------------------------|----------------------------------------------------------------------------------------------------|----------------|-----------------------|
|                                       | • ACCEPT                                                                                                    |                |                       |
|                                       | • ERROR                                                                                                    |                |                       |
|                                       | • REJECT                                                                                                    |                |                       |
|                                       | • <b>REVIEW</b> : Returned only when you use Cybersource Decision Manager.                                                                                                    |                |                       |
| invalidField_0N                       | Fields in the request that contained invalid data.                                                                                                    | ccAuthReply    | String<br>(100)       |
|                                       | For information about missing or invalid<br>fields, see <i>Getting Started with Cybersource</i><br><i>Advanced for the Simple Order API</i> .                                                               |                |                       |
| merchantReferenceC<br>ode             | Order reference or tracking number<br>that you provided in the request. If you<br>included multi-byte characters in this field<br>in the request, the returned value might<br>include corrupted characters. | ccAuthReply    | String (50)           |
| missingField_0N                       | Required fields that were missing from the request.                                                                                                    | ccAuthReply    | String<br>(100)       |
|                                       | For information about missing or invalid fields, see <i>Getting Started with Cybersource Advanced for the Simple Order API</i> .                                                                            |                |                       |
| paymentNetworkTok<br>en_accountStatus | Possible values:                                                                                                    | ccAuthReply    | String (1)            |
| _                                     | • N: Nonregulated                                                                                                    |                |                       |
| Writer's Note: This<br>field is in:   | • R: Regulated                                                                                                    |                |                       |
|                                       | This field is returned only for .                                                                                                    |                |                       |

| Field            | Description | Returned<br>By | Data Type<br>& Length |
|------------------|-------------|----------------|-----------------------|
| Payment          |             |                |                       |
| Network          |             |                |                       |
| Tokenization     |             |                |                       |
| Guides           |             |                |                       |
| • CtV Beta       |             |                |                       |
| versions of      |             |                |                       |
| the PIN Debit    |             |                |                       |
| Guides           |             |                |                       |
| When you         |             |                |                       |
| update the field |             |                |                       |
| description      |             |                |                       |
| in one set of    |             |                |                       |
| guides, you      |             |                |                       |
| must also        |             |                |                       |
| update it in     |             |                |                       |
| the other set of |             |                |                       |
| guides.          |             |                |                       |

| Field                                                                      | Description                                                                                                    | Returned<br>By    | Data Type<br>& Length |
|----------------------------------------------------------------------------|----------------------------------------------------------------------------------------------------|-------------------|-----------------------|
| paymentNetworkTok<br>en_assuranceMethod                                    | Confidence level of the tokenization,<br>specified by the method used to verify the<br>account or authenticate the cardholder.<br>This field is supported for Visa Platform<br>Connect only.                                                                                                    | ccAuthReply       | String (2)            |
|                                                                            | The value of this field is assigned by the token service provider. Possible values:                                                                                                    |                   |                       |
|                                                                            | <ul> <li>00: No issuer identity and<br/>verification (ID&amp;V).</li> </ul>                                                                                                    |                   |                       |
|                                                                            | • 10: Card issuer account verification.                                                                                                    |                   |                       |
|                                                                            | <ul> <li>11: Card issuer interactive,<br/>single-factor cardholder<br/>authentication.</li> </ul>                                                                                                    |                   |                       |
|                                                                            | • 12: Card issuer interactive,<br>two-factor cardholder<br>authentication.                                                                                                    |                   |                       |
|                                                                            | • 13: Card issuer risk-oriented,<br>non-interactive cardholder<br>authentication.                                                                                                    |                   |                       |
|                                                                            | • 14: Card issuer asserted authentication.                                                                                                    |                   |                       |
| paymentNetworkTok<br>en_originalCardCateg<br>ory                           | Mastercard product ID associated with the<br>primary account number (PAN). For the<br>possible values, see Mastercard Product<br>IDs in the Credit Card Services Guide.                                                                                                    | ccAuthReply       | String (3)            |
|                                                                            | This field is returned only for Mastercard transactions on .                                                                                                    |                   |                       |
| paymentNetworkTok<br>en_requestorID<br>Writer's Note: This<br>field is in: | Value that identifies your business and<br>indicates that the cardholder's account<br>number is tokenized. This value is<br>assigned by the token service provider<br>and is unique within the token service<br>provider's database. This value is returned<br>only if the processor provides it. | ccAuthServ<br>ice | String (11)           |
|                                                                            | This field is supported only for .                                                                                                    |                   |                       |

| Field                                                                                                    | Description                                                                                                    | Returned<br>By | Data Type<br>& Length |
|----------------------------------------------------------------------------------------------------|----------------------------------------------------------------------------------------------------|----------------|-----------------------|
| <ul> <li>Payment<br/>Network<br/>Tokenization<br/>Guides</li> </ul>                                                                     |                                                                                                    |                |                       |
| • CtV Beta<br>versions of<br>the PIN Debit<br>Guides                                                                                    |                                                                                                    |                |                       |
| When you<br>update the field<br>description<br>in one set of<br>guides, you<br>must also<br>update it in<br>the other set of<br>guides. |                                                                                                    |                |                       |
| purchaseTotals_curr<br>ency                                                                                                    | Currency used for the order. For the possible values, see the <i>ISO Standard Currency Codes</i> .                                                                                                    | ccAuthReply    | String (5)            |
| reasonCode                                                                                                    | Numeric value corresponding to the result<br>of the overall request. See <i>Credit Card</i><br><i>Services Guide</i> for a detailed list of reason<br>codes.                                                                                             | ccAuthReply    | Integer (5)           |
| requestID                                                                                                    | Identifier for the request.                                                                                                    | ccAuthReply    | String (26)           |
| requestToken                                                                                                    | Request token data created by<br>Cybersource for each reply. The field<br>is an encoded string that contains no<br>confidential information such as an<br>account or card verification number. The<br>string can contain a maximum of 256<br>characters. | ccAuthReply    | String<br>(256)       |
| token_expirationMo<br>nth                                                                                                    | Month in which the token expires.<br>Cybersource includes this field in the reply<br>message when it decrypts the payment<br>blob for the tokenized transaction.                                                                                         | ccAuthReply    | String (2)            |
|                                                                                                    | Format: MM.                                                                                                    |                |                       |

| Field                                                                                                    | Description                                                                                                    | Returned<br>By | Data Type<br>& Length |
|----------------------------------------------------------------------------------------------------|----------------------------------------------------------------------------------------------------|----------------|-----------------------|
|                                                                                                    | Possible values: 01 through 12.                                                                                                    |                |                       |
| token_expirationYear                                                                                                    | Year in which the token expires.<br>Cybersource includes this field in the reply<br>message when it decrypts the payment<br>blob for the tokenized transaction.<br>Format: YYYY. | ccAuthReply    | String (4)            |
| token_prefix                                                                                                    | First 6 digits of token. Cybersource<br>includes this field in the reply message<br>when it decrypts the payment blob for the<br>tokenized transaction.                          | ccAuthReply    | String (6)            |
| token_suffix                                                                                                    | Last 4 digits of token. Cybersource<br>includes this field in the reply message<br>when it decrypts the payment blob for the<br>tokenized transaction.                           | ccAuthReply    | String (4)            |
| 1—The TC 33 Capture file contains information about the purchases and refunds that a merchant submits to Cybersource. creates the TC 33 Capture file at the end of the day and sends it to the merchant's acquirer, who uses this information to facilitate end-of-day clearing processing with payment card companies. |                                                                                                    |                |                       |

# Simple Order API Examples

# Name-Value Pair Examples

### **In-App Authorization Request for Visa**

```
merchantID=Foster City Flowers
merchantReferenceCode=12345678
billTo_firstName=Jane
billTo_lastName=Smith
billTo_street1=100 Main Street
billTo street2=Suite 1234
billTo_city=Foster City
billTo_state=CA
billTo_postalCode=94404
billTo country=US
billTo_email=jsmith@example.com
purchaseTotals_currency=USD
purchaseTotals_grandTotalAmount=16.00
card_accountNumber=465010000000839
card_expirationMonth=12
card_expirationYear=2031
ccAuthService_run=true
ccAuthService_cavv=EHuWW9PiBkWvqE5juRwDzAUFBAk=
ccAuthService_commerceIndicator=vbv
ccAuthService_networkTokenCryptogram=qE5juRwDzAUFBAkEHuWW9PiBkWv=
paymentNetworkToken_transactionType=1
```

### **In-App Authorization Request for Mastercard**

```
merchantID=Foster_City_Flowers
merchantReferenceCode=12345678
billTo_firstName=Jane
billTo_lastName=Smith
billTo_street1=100 Main Street
billTo_street2=Suite 1234
billTo_city=Foster City
billTo_state=CA
billTo_postalCode=94404
billTo_country=US
billTo_email=jsmith@example.com
purchaseTotals_currency=USD
purchaseTotals_grandTotalAmount=16.00
```

```
card_accountNumber=465010000000839
card_expirationMonth=12
card_expirationYear=2031
ucaf_authenticationData=EHuWW9PiBkWvqE5juRwDzAUFBAk=
ucaf_collectionIndicator=2
ccAuthService_run=true
ccAuthService_commerceIndicator=spa
ccAuthService_networkTokenCryptogram=qE5juRwDzAUFBAkEHuWW9PiBkWv=
paymentNetworkToken_transactionType=1
```

### **In-App Authorization Request for American Express**

```
merchantID=Foster_City_Flowers
merchantReferenceCode=12345678
billTo firstName=Jane
billTo_lastName=Smith
billTo street1=100 Main Street
billTo_street2=Suite 1234
billTo_city=Foster City
billTo state=CA
billTo_postalCode=94404
billTo country=US
billTo_email=jsmith@example.com
purchaseTotals_currency=USD
purchaseTotals_grandTotalAmount=16.00
card_accountNumber=46501000000839
card_expirationMonth=12
card_expirationYear=2031
ccAuthService_run=true
ccAuthService_cavv=EHuWW9PiBkWvqE5juRwD
ccAuthService commerceIndicator=aesk
ccAuthService_networkTokenCryptogram=qE5juRwDzAUFBAkEHuWW9PiBkWv=
paymentNetworkToken_transactionType=1
```

# **XML Examples**

### **In-App Authorization Request for Visa**

```
<requestMessage xmlns="urn:schemas-cybersource-com:transaction-data-1.104">
    <merchantID>Foster_City_Flowers</merchantID>
    <merchantReferenceCode>12345678</merchantReferenceCode>
    <billTo>
        <firstName>Jane</firstName>
        <lastName>Smith</lastName>
```

```
<street1>100 Main Street</street1>
            <street2>Suite 1234</street2>
            <city>Foster City</city>
            <state>CA</state>
            <postalCode>94404</postalCode>
            <country>US</country>
            <email>jsmith@example.com</email>
      </billTo>
      <purchaseTotals>
            <currency>USD</currency>
            <grandTotalAmount>16.00</grandTotalAmount>
      </purchaseTotals>
      <card>
            <accountNumber>465010000000839</accountNumber>
            <expirationMonth>12</expirationMonth>
            <expirationYear>2031</expirationYear>
      </card>
      <ccAuthService run="true">
            <cavv>EHuWW9PiBkWvqE5juRwDzAUFBAk=</cavv>
 <networkTokenCryptogram>qE5juRwDzAUFBAkEHuWW9PiBkWv=</networkTokenCryptogram>
            <commerceIndicator>vbv</commerceIndicator>
      </ccAuthService>
      <paymentNetworkToken>
            <transactionType>1</transactionType>
      </paymentNetworkToken>
</requestMessage>
```

### In-App Authorization Request for Mastercard

```
<requestMessage xmlns="urn:schemas-cybersource-com:transaction-data-1.104">
      <merchantID>Foster_City_Flowers</merchantID>
      <merchantReferenceCode>12345678</merchantReferenceCode>
      <billTo>
            <firstName>Jane</firstName>
            <lastName>Smith</lastName>
            <street1>100 Main Street</street1>
            <street2>Suite 1234</street2>
            <city>Foster City</city>
            <state>CA</state>
            <postalCode>94404</postalCode>
            <country>US</country>
            <email>jsmith@example.com</email>
      </billTo>
      <purchaseTotals>
            <currency>USD</currency>
            <grandTotalAmount>16.00</grandTotalAmount>
      </purchaseTotals>
```

```
<card>
            <accountNumber>465010000000839</accountNumber>
            <expirationMonth>12</expirationMonth>
            <expirationYear>2031</expirationYear>
      </card>
      <ucaf>
            <authenticationData>EHuWW9PiBkWvqE5juRwDzAUFBAk=</authenticationData>
            <collectionIndicator>2</collectionIndicator>
      </ucaf>
      <ccAuthService run="true">
 <networkTokenCryptogram>qE5juRwDzAUFBAkEHuWW9PiBkWv=</networkTokenCryptogram>
            <commerceIndicator>spa</commerceIndicator>
      </ccAuthService>
      <paymentNetworkToken>
            <transactionType>1</transactionType>
      </paymentNetworkToken>
</requestMessage>
```

### **In-App Authorization Request for American Express**

```
<requestMessage xmlns="urn:schemas-cybersource-com:transaction-data-1.104">
      <merchantID>Foster_City_Flowers</merchantID>
      <merchantReferenceCode>12345678</merchantReferenceCode>
      <billTo>
            <firstName>Jane</firstName>
            <lastName>Smith</lastName>
            <street1>100 Main Street</street1>
            <street2>Suite 1234</street2>
            <city>Foster City</city>
            <state>CA</state>
            <postalCode>94404</postalCode>
            <country>US</country>
            <email>jsmith@example.com</email>
      </billTo>
      <purchaseTotals>
            <currency>USD</currency>
            <grandTotalAmount>16.00</grandTotalAmount>
      </purchaseTotals>
      <card>
            <accountNumber>465010000000839</accountNumber>
            <expirationMonth>12</expirationMonth>
            <expirationYear>2031</expirationYear>
      </card>
      <ccAuthService run="true">
```

</ccAuthService>

<paymentNetworkToken>

<transactionType>1</transactionType>

</paymentNetworkToken>

</requestMessage>